# Package 'flowAI'

October 12, 2016

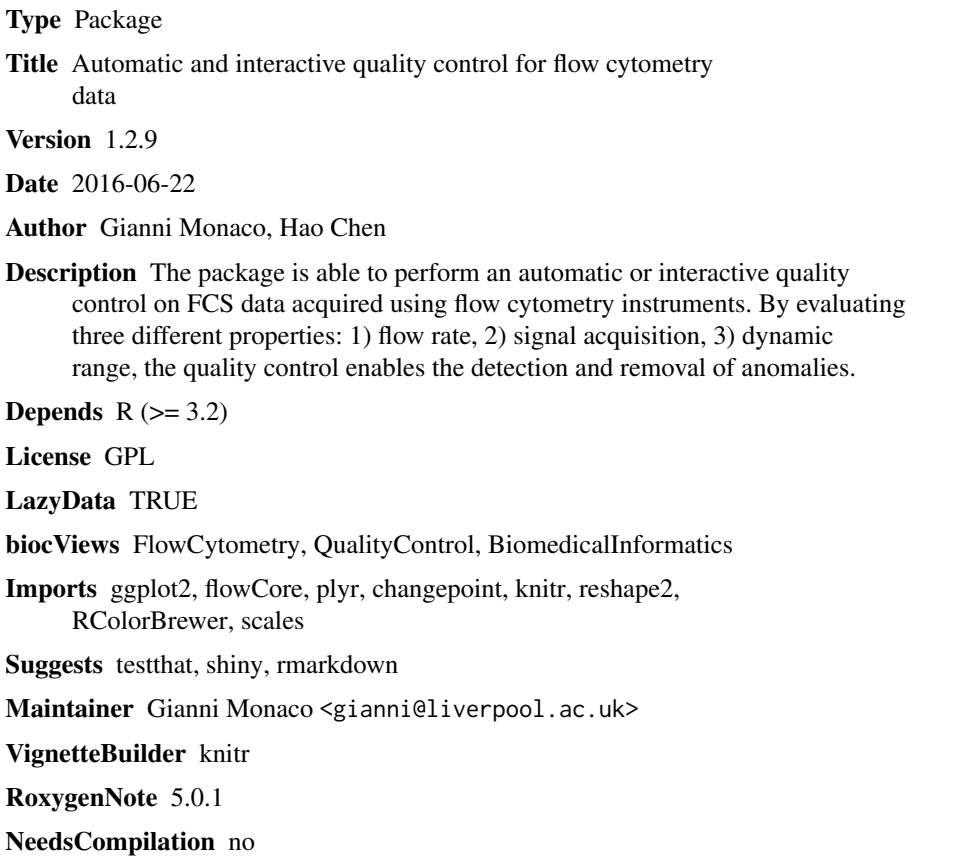

# R topics documented:

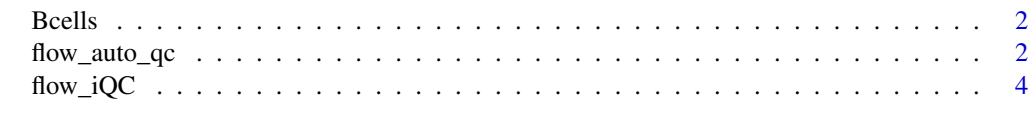

**Index** [6](#page-5-0) **6** 

<span id="page-1-0"></span>

#### Description

This data set contain three flowFrame objects created by subsetting three FCS files of an Aging study made in Singapore. The samples were stained with a panel aimed to identify B cell subpopulations. The data is stored as a flowSet object, a class implemented in the flowCore package to handle FCS files in R.

#### Usage

data(Bcells)

#### Format

A flowSet containing 3 flowFrames

flow\_auto\_qc *Automatic quality control of flow cytometry data.*

#### Description

For a set of FCS files, *flow\_auto\_qc* performs a complete and automatic quality control. It consists in the detection and removal of anomalies by checking three properties of flow cytometry: 1) flow rate, 2) signal acquisition, 3) dynamic range.

#### Usage

```
flow_auto_qc(fcsfiles, remove_from = "all", output = 1, timeCh = NULL,
 second_fractionFR = 0.1, alphaFR = 0.01, decompFR = TRUE,
ChRemoveFS = c("FSC", "SSC"), outlierFS = FALSE, pen_valueFS = 200,
max_cptFS = 3, ChFM = NULL, sideFM = "both", neg_valuesFM = 1,
html_report = "_QC", mini_report = "QCmini", fcs_QC = "_QC",
 fcs_highQ = FALSE, fcs_lowQ = FALSE, folder_results = "resultsQC")
```
#### Arguments

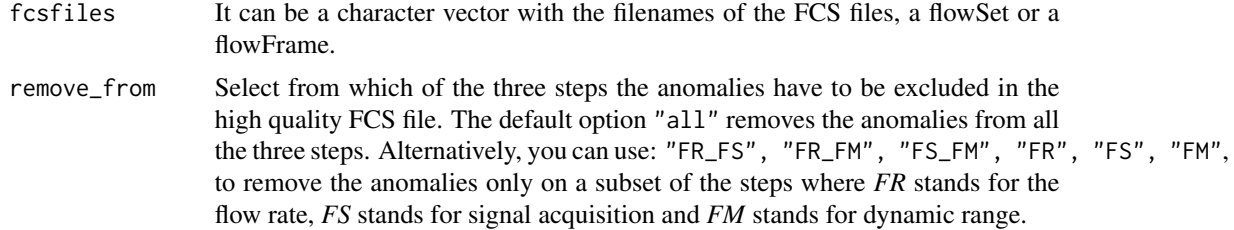

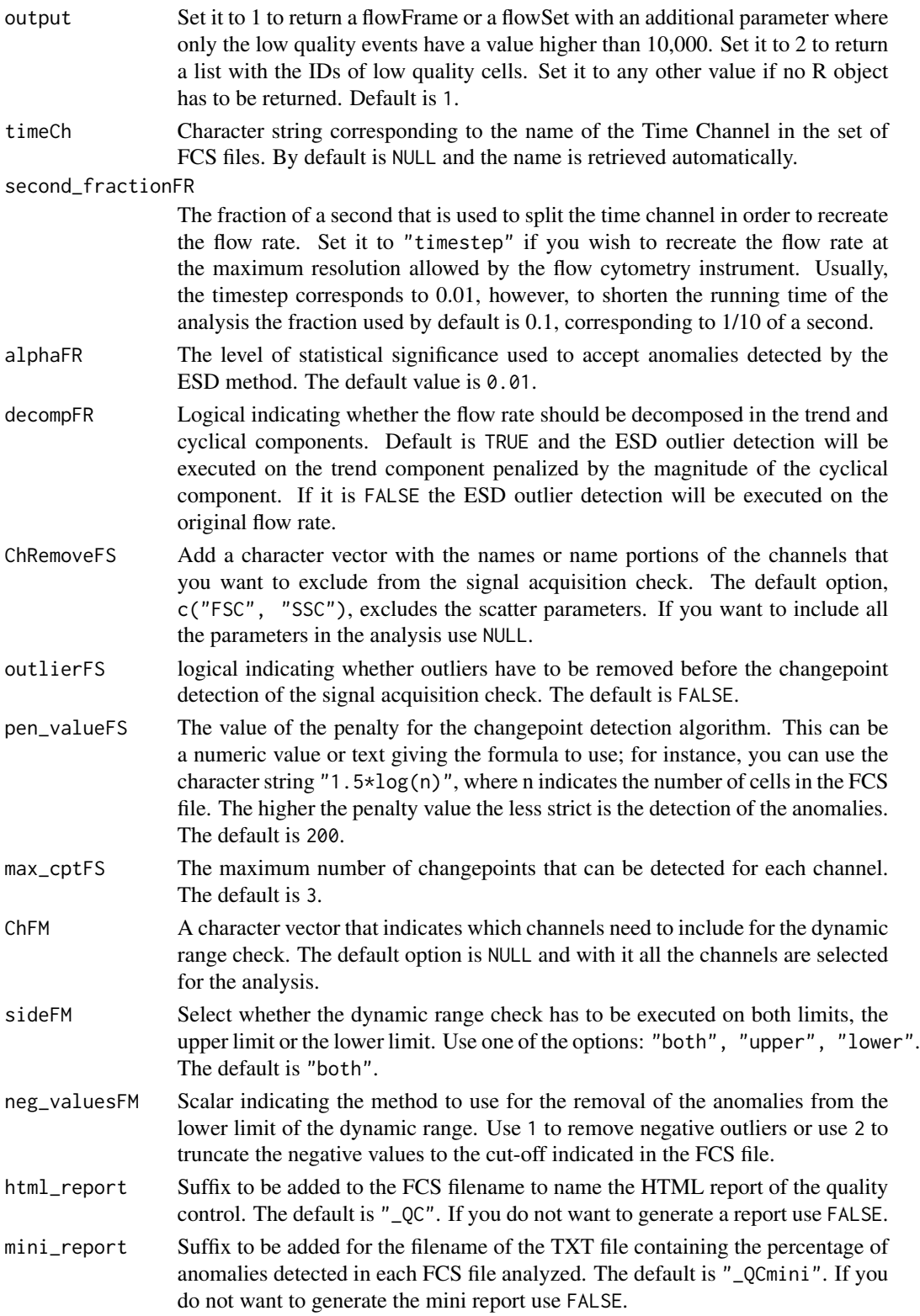

<span id="page-3-0"></span>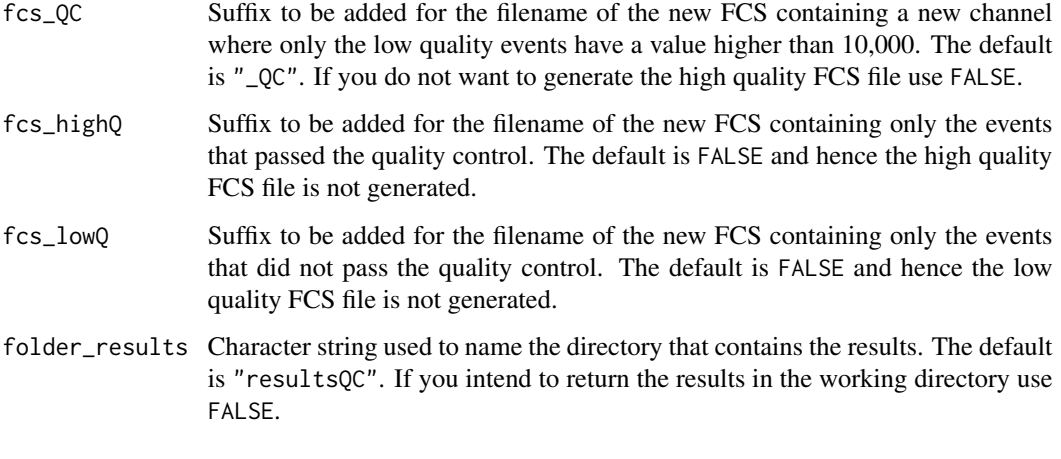

# Value

A complete quality control is performed on flow cytometry data in FCS format. By default the analysis returns:

1. a list object containing the ID of the low quality events of each FCS file

and a directory named resultsQC containing:

2. a set of new FCS files with a new parameter to gate out the low quality events,

3. a set of HTML reports, one for each FCS file, that include graphs and table indicating where the anomalies were detected,

4. a single TXT file reporting the percentage of events removed in each FCS file.

# Author(s)

Gianni Monaco, Chen Hao

#### Examples

## a sample dataset as flowSet object data(Bcells)

## quality control on a flowFrame object resQC <- flow\_auto\_qc(Bcells[[1]], html\_report = FALSE, mini\_report = FALSE, fcs\_QC = FALSE, folder\_results = FALSE)

flow\_iQC *Interactive quality control of Flow Cytometry Data*

#### $flow\_iQC$  5

### Description

The call of the flow\_iQC function opens a Shiny application that allows to perfom a complete and interactive quality control of an FCS file. The framework of the interactive quality control is complementary to the automatic one of the flow\_auto\_qc function. Hence, the anomalies are manually selected from the evaluation of three main properties of flow cytometry: 1) flow rate, 2) signal acquisition, 3) dynamic range.

# Usage

flow\_iQC()

### Author(s)

Chen Hao, Gianni Monaco

#### Examples

if (interactive()) flowAI::flow\_iQC()

# <span id="page-5-0"></span>Index

# ∗Topic datasets Bcells, [2](#page-1-0)

Bcells, [2](#page-1-0)

flow\_auto\_qc, [2](#page-1-0) flow\_iQC, [4](#page-3-0)